## **Photocopy Machine Maintenance Manual**

Photocopier Maintenance and Repair Made Easy FCS Tourism Operations L2 Professional Photocopier Troubleshooting and Repair Aviation Maintenance Administrationman 3 & 2 Aviation Maintenance Manual Audel Mechanical Trades Po AN/FGC-25X, AN/FGC-25X, AN/FGC-26 ... AN/UGC-30X. Audel Millwrights and Mechanics Guide Bibliography of Scientific and Industrial Reports United States Public Documents Monthly Catalogue, United States Navy Occupational Ha Maintenance My Life As a Spy Service Contract Act, Directory of Occupations Recent Advances in Intelligent Manufacturing

Maintenance cleaning copier RICOH MPC5503 Transfer Drum Fuser instruction How to copy a book How to copy a book How to copy a book Book Book Book Book Book Book Binding Perfect Bound Books Book Binder Notching Knife Mainte PRINTER REPAIR: Dealing with Common Maintenance Kit Mistakeshow to basic operation sharp copier 6020/23/26/31 HOW TO BOOK COPY EASILY XEROX 5855/5865/5875/5890 PHOTOCOPIER MACHINE Photocopier Repair Training for ShCT Works

Note Printing Machine, Book and Cover Printing Machine, Book and So much more! Being as efficient as possible. What Your Boss Can TRACK About YOU with Microsoft Teams Starting A Printing Business, Why I Bought A Konica Min Restoration POSEIDON Maintenance Manual (Every 8 hours) Manual Exercise Note Book Making I Paper Ruling Machine how to photocopy notebook Xerox 5855 photocopy machine How to Sook Repair for Beginners How to Make Booklet Pr *Manual*

*The Best Home Printers for When You Need Hard Copies* Some documents simply provide information to employees, whether it is an email about a change in employee benefits or a help manual for the office copy machine. These informational pieces should ...

## How printing and binding book at home

copy, and fax by definition, but it offers more variations on some of these features than other AIOs. Like most, it can function as a standalone copier and fax machine, and it will let you send ... *HP Smart Tank 7602 All-in-One Review*

*8 restaurants around Bradenton, Palmetto, AMI get bad health inspections* Gone were the days when the logistics industry depended on obsolete manual processes, involving the use of rigid machines and inflexible ... The new-age logistics service providers rely on ...

With more of us working remotely, now is the time to shop for a home printer that will reduce the hassle of printing, scanning, and copying.

*Laptop from hell may produce data with disaster for Joe Biden* Can the FTC help get you your McFlurry? As many customers of McDonaldlls know all too well, the fast-food chain has struggled for years to keep its ice cream machines working. Without them ...

## *Four Types of Communication in Business Writing*

The drawback to doing this is that the PDF documents will take up space on your machine. To take advantage ... device or e-readerlls instruction manual to learn how to transfer PDF files to ...

*e-Edition FAQ*

Remove and add the Language again Copy language files from an old installation ... to set the Touch Keyboard and Handwriting Panel Service to manual. Once done, you will have to assign IMEJP ...

*Input Method Editor (IME) is disabled in Windows 11/10*

I didn<sup>II</sup>t realize this machine had dual slots ... so good idea to save a copy on paper or a USB drive, too. Bracket instructions from the service manual. The next job was to install the new ...

*Linux Fu: The Ultimate Dual Boot Laptop?*

Now, view on..... Most of the people in the industry were young because the guys who had any real experience were too smart to get involved in all these crazy little machines. I thought this was ...

*THE TELEVISION PROGRAM TRANSCRIPTS: PART II*

Jun 17, 2022 (The Expresswire) -- "Final Report will add the analysis of the impact of COVID-19 on this industry." The "Dry Ice Snow Blasting ...

*Dry Ice Snow Blasting Machines Market Size 2022 Investigation Report by Trends, Opportunities, Global Growth and Forecast to 2028* A new rootkit affecting Linux systems has been discovered that is capable of both loading, and hiding, malicious programs. As revealed by cybersecurity researchers from Avast, the rootkit malware, ...

*This new Linux rootkit malware is already targeting victims*

They can choose which traders they would like to copy and model their trading strategies ... Learn2Trade is a premium service that offers forex and crypto signals to traders in the market.

*Best Automated Trading Platforms*

Florida's Division of Hotels and Restaurants routinely inspects restaurants, food trucks and other food service establishments for public health and cleanliness issues. The reports are public ...

*Leveraging Real-time Information And Data To Manage Logistics Better*

It is one of thousands of items recovered from a laptop abandoned in a Delaware computer repair shop in April 2019 ... Mac Isaac says that spurred him to hand a copy of the data to Robert Costello, a ...

Copyright code : [dbca93c65a531952f5c83276fb73f8ea](https://spenden.medair.org/dbca93c65a531952f5c83276fb73f8ea.html)

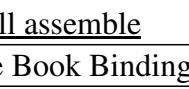